## **Ranocchi +39**

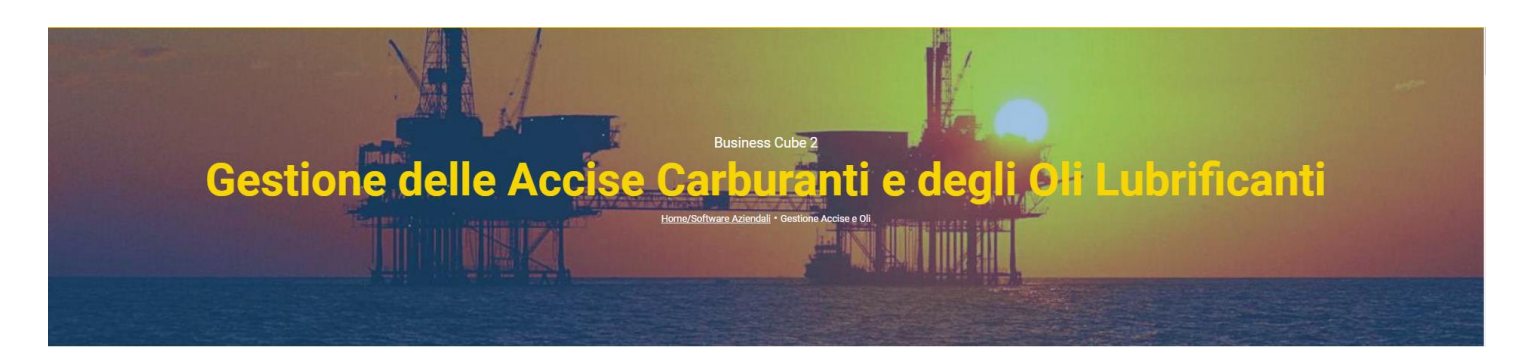

#### **Progettato appositamente per i distributori all'ingrosso**

### **CUBE\_ACCISE**

La personalizzazione BUS ACCISE integra l'applicativo Business CUBE per quanto riguarda la **gestione delle accise di carburanti e oli lubrificanti** per i distributori all'ingrosso al fine di **ottemperare gli obblighi previsti dalle normative** vigenti a riguardo. **Obbligo e-DAS al 1° Marzo 2022 tutti i Carburanti**

Per il DAS telematico, la lettera d) dell'articolo 130 del Decreto Rilancio, stabilisce l'entrata in vigore al 01 Ottobre, come previsto dal D. L. 124/2019, in modifica dell'art. 12 del Testo Unico sulle Accise, gli operatori interessati dalla movimentazione di carburanti devono provvedere all'acquisizione di servizi opportuni per rispettare l'obbligo del DAS elettronico.

Quindi, chi trasporta Carburanti deve attenersi a nuove procedure che coinvolgono attivamente: lo spedizioniere, l'autista e il ricevente.

L['articolo 2 della determina in questione](https://www.assotir.it/normative-2/leggi-e-norme-k2/item/5663-agenzia-delle-dogane-determinazione-direttoriale-n-138764-del-10-maggio-2020.html) prevede che la circolazione, all'interno del territorio dello Stato, della benzina e del gasolio assoggettati ad accisa, sia effettuata con la scorta dell'e-DAS completo dei dati obbligatori così come previsto nella determinazione stessa. Ciò comporta che la circolazione dei carburanti dovrà avvenire con una copia dell'e-DAS scaricato dall' ADM

# **Ranocchi+39**

### **FLUSSO DI FUNZIONAMENTO**

- ➢ Caricare Anagrafica Registri con i dati relativi alla vidimazione del Registro, le Giacenze iniziali, progressivi di carico e scarico, progressivo generale (che confluisce nel file telematico), percorso dei file, Causali di carico e scarico di default.
- ➢ Gestire nelle tipologie articoli tutti i dati relativi ai prodotti (benzine, gasolio, olii) e alle accise.
- ➢ In fase di inserimento di DDT o Fatture di vendita con prodotti soggetti ad Accise, al salvataggio, verrà stampato il DDT/FATTURA e successivamente si aprirà una riga dei movimenti accise precompilata in base a quanto caricato in precedenza (progressivi e numerazione DAS) per poter permettere l'invio telematico del eDas alla piattaforma EASY-G-Dogane (I Kg e il Volume a 15° sono calcolati in base alle densità presenti in anagrafica).
- ➢ Accesso diretto alla piattaforma EASY-G-Dogane per scaricare il PDF dell'e-Das rilasciato dall'ADM e compilare i Rapporti di Ricezione (RDR)
- ➢ Stampa del registro con tutti i dati necessari compresa la numerazione progressiva di carico e di scarico
- ➢ Procedura di generazione del file telematico Accise prelevati automaticamente dai movimenti delle accise e dagli attributi articolo con scelta del tipo di file da generare, la data di competenza e il progressivo di partenza.

### **LA NOSTRA SOLUZIONE SOFTWARE PER L'INVIO TELEMATICO DEI DAS**

Con la piattaforma web service **[https://dogane.easyg.it](https://dogane.easyg.it/)** puoi conseguire l'inoltro singolo o multiplo degli e-DAS. Ogni documento resta a tua disposizione; puoi consultarlo direttamente online ogni volta che vuoi, ma anche stamparlo o scaricarlo in un secondo momento. La piattaforma cloud *Easy G Dogane* ha lo scopo di interfacciarsi con i servizi telematici della *Dogana*.

Il modulo è in grado di gestire i seguenti messaggi stabiliti dalla Dogana per il DAS telematico:

- *DE815*: bozza DAS telematico tramite collegamento automatico da CUBE\_ACCISE
- *DE818*: rapporto di ricezione
- *DE810***:** annullamento DAS
- *DE813*: cambio di destinazione avviene esclusivamente tramite la piattaforma web

**Numero REA:** SA - 486134 **C.F. e P.Iva** – 03030520641

**Ranocchi +39 S.r.l. Sede legale e amministrativa: Capitale sociale:** Euro 25.000,00 i.v. Via Cicalesi, 19 – 84014 Nocera Inferiore (Sa) **Indirizzo Web:** [www.ranocchi39.it](http://www.ranocchi39.it/) **Email:** [info@ranocchi39.it](mailto:info@ranocchi39.it)